# **Style-Guidelines**

*Release 0.1*

**Oct 31, 2017**

### **Contents**

[1 Guidelines](#page-6-0) 3

Author lxneng (Eric Lo) Version 1.0

## CHAPTER 1

### **Guidelines**

### <span id="page-6-1"></span><span id="page-6-0"></span>**Python Code Style GuideLine**

```
• PEP 8
• :
 4
• :
 79
• :
 '', '.', = 4
 this_is_a_very_long(function_call, 'with many parameters') \
     .that_returns_an_object_with_an_attribute
 MyModel.query.filter(MyModel.scalar > 120) \
              .order_by(MyModel.name.desc()) \
               .limit(10)
```

```
this_is_a_very_long(function_call, 'with many parameters',
                   23, 42, 'and even more')
```
(lists)(tuples), :

,

 $items = [$ 'this is the first', 'set of items', 'with more items', ]

• :

'to come in this line', 'like this'

```
:
def hello(name):
   print 'Hello %s!' % name
def goodbye(name):
   print 'See you %s.' % name
class MyClass(object):
    """This is a simple docstring"""
    def __init__(self, name):
        self.name = name
    def get_annoying_name(self):
        return self.name.upper() + '!!!!111'
```
• – (e.g.: –,  $\sim$  etc.)

#### – Good:

```
exp = -1.05value = (item_value / item_count) * offset / exp
value = my_list[index]
value = my_dict['key']
```
Bad:

```
exp = -1.05value = ( item_value / item_count ) * offset / exp
value = (item_value/item_count)*offset/exp
value=( item_value/item_count ) * offset/exp
value = my_list[ index ]
value = my_dict ['key']
```
• Good:

```
if method == 'md5':
   pass
```
Bad:

**if** 'md5' == method: **pass**

 $\bullet$   $-$  : == !=

```
– is is not (eg: foo is not None)
   – True False ( foo == False, not foo)
\bullet :
 foo not in bar not foo in bar
• :
 isinstance(a, C) type(A) is C,
```
- : CamelCase, (HTTPWriter HttpWriter)
- : lowercase\_with\_underscores
- : lowercase\_with\_underscores
- : UPPERCASE\_WITH\_UNDERSCORES

```
• : name_re
```
 $(0, 0, 0, 0, 0)$ 

```
:
```
- : cls
- : self
- *lambdas* x display\_name = property(lambda x: x.real\_name or x.username)

```
: reStructuredText :
```

```
def foo():
    """This is a simple docstring"""
def bar():
    """This is a longer docstring with so much information in there
    that it spans three lines. In this case the closing triple quote
    is on its own line.
    \pi \pi \pi
```
uf8 encoding:

```
# -*- coding: utf-8 -*-\bar{n} \bar{n} \bar{n}package.module
     ~~~~~~~~~~~~~~
    A brief description goes here.
\bar{n}/\bar{n}/\bar{n}
```

```
class User(object):
   #: the name of the user as unicode string
   name = Column(String)
   #: the sha1 hash of the password + inline salt
   pw_hash = Column(String)
```
### **Links**

- [PEP8](http://www.python.org/dev/peps/pep-0008/) Style Guide for Python Code
- [Flask Styleguide](http://flask.pocoo.org/docs/styleguide/)
- [Google Python Style Guide](http://google-styleguide.googlecode.com/svn/trunk/pyguide.html)

### **Ruby Code Style GuideLine**

### **Rails style guideline**

#### **Rails Code Style GuideLine**

#### **Links**

• [rails style guide](https://github.com/bbatsov/rails-style-guide)

#### **Links**

- [ruby style guide](https://github.com/bbatsov/ruby-style-guide)
- [The Unofficial Ruby Usage Guide](http://www.caliban.org/ruby/rubyguide.shtml)

### **Objective-C Style Guide**

#### **Links**

• [Google Objective-C Style Guide](http://google-styleguide.googlecode.com/svn/trunk/objcguide.xml)

### **JavaScript StyleGuide**

#### **Links**

- [Google JavaScript Style Guide](http://google-styleguide.googlecode.com/svn/trunk/javascriptguide.xml)
- [JQuery Core Style Guidelines](http://docs.jquery.com/JQuery_Core_Style_Guidelines)

### **CSS Code Guideline**

```
•
• CSS
    –
   - "{" "}"
   – selector
      .selector1,
      .selector2,
      .selector3 { property:value; }
      – -webkit-border-radius:4px;-moz-border-radius:4px;border-radius: 4px;
      /* =home-page
        ---------------------------------------------- */
        /* =intro
         ---------------------------------------------- */
        #home-page #intro {
            ...
        }
        /* ------------------------------------------- */
       /* =featured articles & popular articles
         ---------------------------------------------- */
       #home-page #featured-articles, #home-page #popular-articles {
            ...
        }
        /* ------------------------------------------- */
       /* ------------------------------------------- */
```
- IDClass"-"
	- IDID *#db-video-list*
	- Class*.list*
	- class

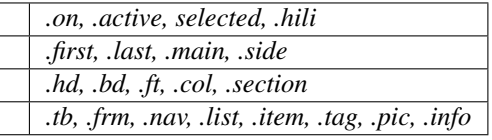

• CSS Hack

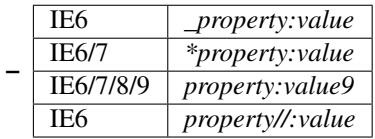

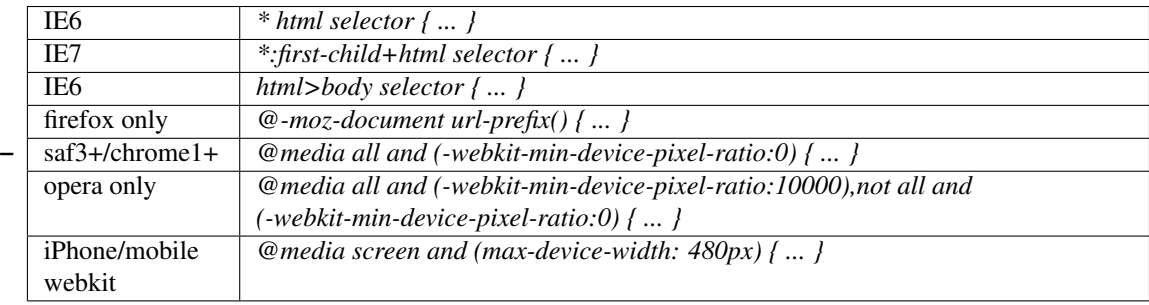

- 'after''overflow'
- CSSheadCSSCSS()CSS()CSSCSS

```
body > * {...}
ul > li > a {\dots}
#footer > h3 {...}
ul#top_blue_nav {...}
#searbar span.submit a { ... }
```
- filter
- : *div { ... }*
- : *<div style="margin-bottom:30px;">*
- CSS *expression*
- CSS *@import*
- CSS *!important*
- CSS "\*"

#### **Links**

- [CSS](http://goo.gl/K3W2g)
- [inuit.css is a pragmatic, production-ready CSS framework.](https://github.com/csswizardry/inuit.css)
- [How to Manage CSS Explosion](http://stackoverflow.com/questions/2253110/how-to-manage-css-explosion)
- [Best Practices CSS Stylesheet Formatting](http://stackoverflow.com/questions/956996/best-practices-css-stylesheet-formatting)
- [CSS Standards & Best Practices](http://www.dezinerfolio.com/2009/02/20/css-standards-best-practices)
- [Create Maintainable Code with a CSS Styleguide](http://www.louddog.com/2008/create-maintainable-code-with-a-css-styleguide/)
- [CSS Best Practices](http://www.evotech.net/blog/2007/04/css-best-practices/)

### **HTML**

#### **Style Guide**

• HTML ,

• ,

- (X)HTML Strict , Firefox [HTML Validator](http://www.w3.org/TR/html4/)
- . < br>..</br><script />>/>><iframe />,
- JavaScript , data-xx (data-lazyload-url)

```
<!doctype html>
<html>
<head>
<meta charset="utf-8" />
<title>Sample page</title>
<link rel="stylesheet" href="css_example_url" />
</head>
<body>
    <div id="page">
        <div id="header">
        </div>
        <div id="content">
        </div>
        <div id="footer">
        </div>
    </div>
    <script>
    //
    </script>
</body>
<script src="js_example_url"></script>
</html>
```
#### **DOCTYPE**

#### HTML5 DOCTYPE.

<!doctype html>

#### HTML5.

<**meta** charset="utf-8" />

 $10,$ .

```
<div id="sample">
   ...
</div> <!-- #sample END -->
```

```
<div class="sample">
   ...
</div> <!-- .sample END -->
```
- $\bullet$  p.,;
	- $-$  div , . ;
	- br ;
	- hr ;
	- h1-h6 . h1 ;
	- blockquote , . blockquote, blockquote ;
	- pre ;
- $\bullet$  title title;
	- base ;
	- link link css , media(all) type(text/css) ;
	- style type text/css, ;
	- script type ; lang; <!– //–>hack, (Netscape 1Mosaic);
	- noscript JavaScript ;
- – a a href , href name ;
	- em,strong em , , ; strong , , strong, ;
	- abbr ;
	- sub,sup , sup;
	- span ;
	- ins,del ()
- – img img, ; imgalt;
	- object Flash;
- – dl, dddt; dtdddtdddtddddd, ; /;
	- ul ;
	- ol , ;
	- li , ul/ol;
	- – button input, type;
		- fieldset, legend
		- name action, enctype, method, novalidate, target, submit

### **Newsletter Design style guide**

### **Links**

- [How To Code HTML Email Newsletters \(All New Version\)](http://www.reachcustomersonline.com/2010/01/23/09.27.00/?doing_wp_cron)
- [Email design guidelines](http://www.campaignmonitor.com/design-guidelines/)
- [Guide to CSS support in email clients](http://www.campaignmonitor.com/css/)
- [Email Testing and Email Preview](http://www.emailonacid.com/)

### Index

P

Python Enhancement Proposals PEP 8, [3](#page-6-1)